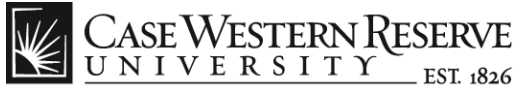

### **Manager Entry of CWRU Directory**

#### **Procedure**

The Case Western Reserve University directory is available online and as a mobile application at *[case.edu/directory](http://www.case.edu/directory)*.

Managers can update an employee's directory listing, log into the HCM system at *[case.edu/hcm](http://www.case.edu/hcm)* and update the **CWRU Directory Address.**

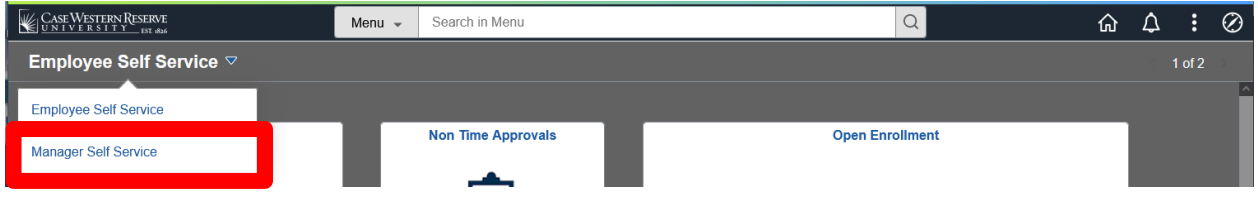

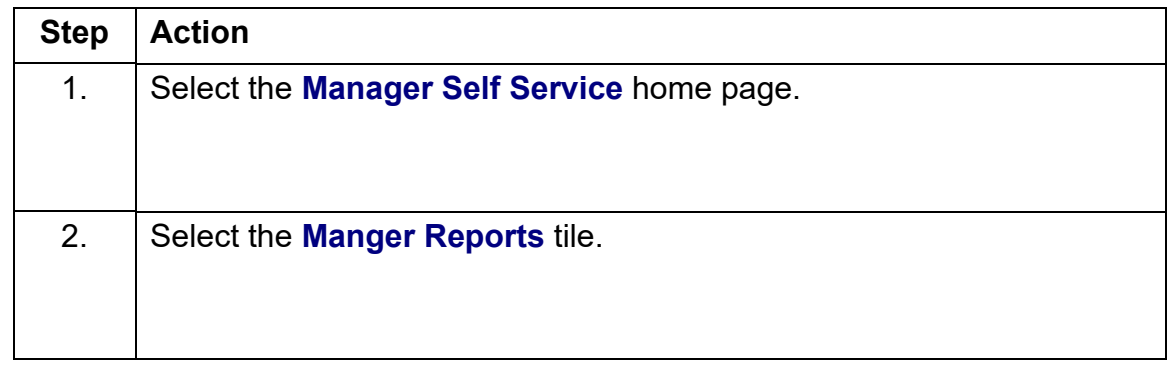

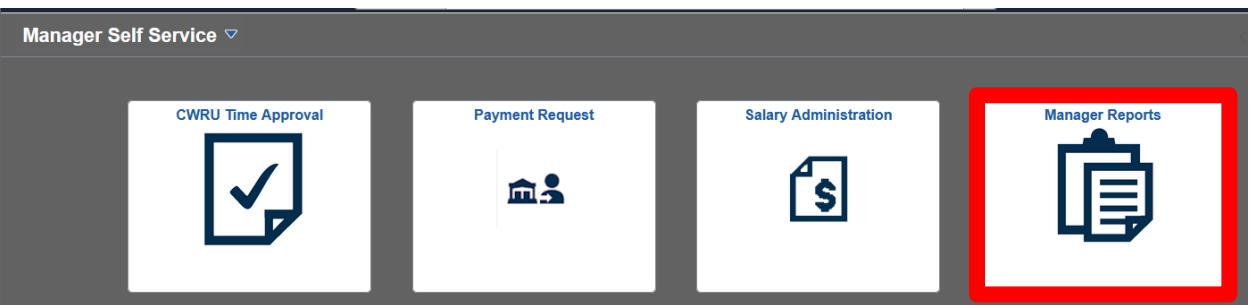

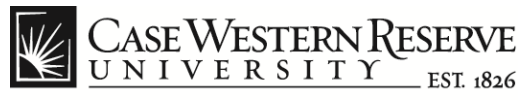

# **CWRU Directory**

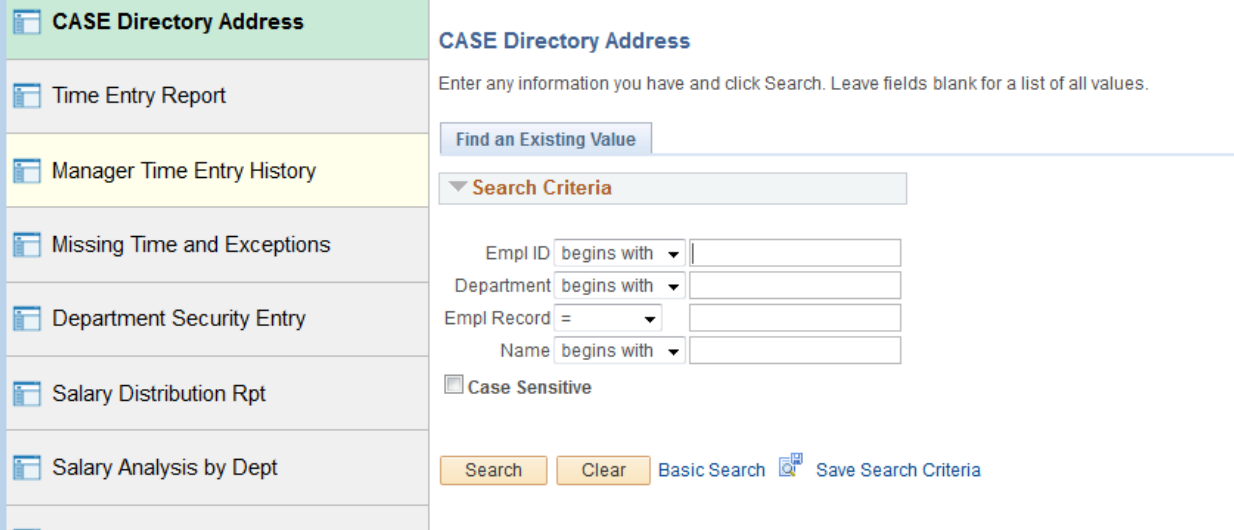

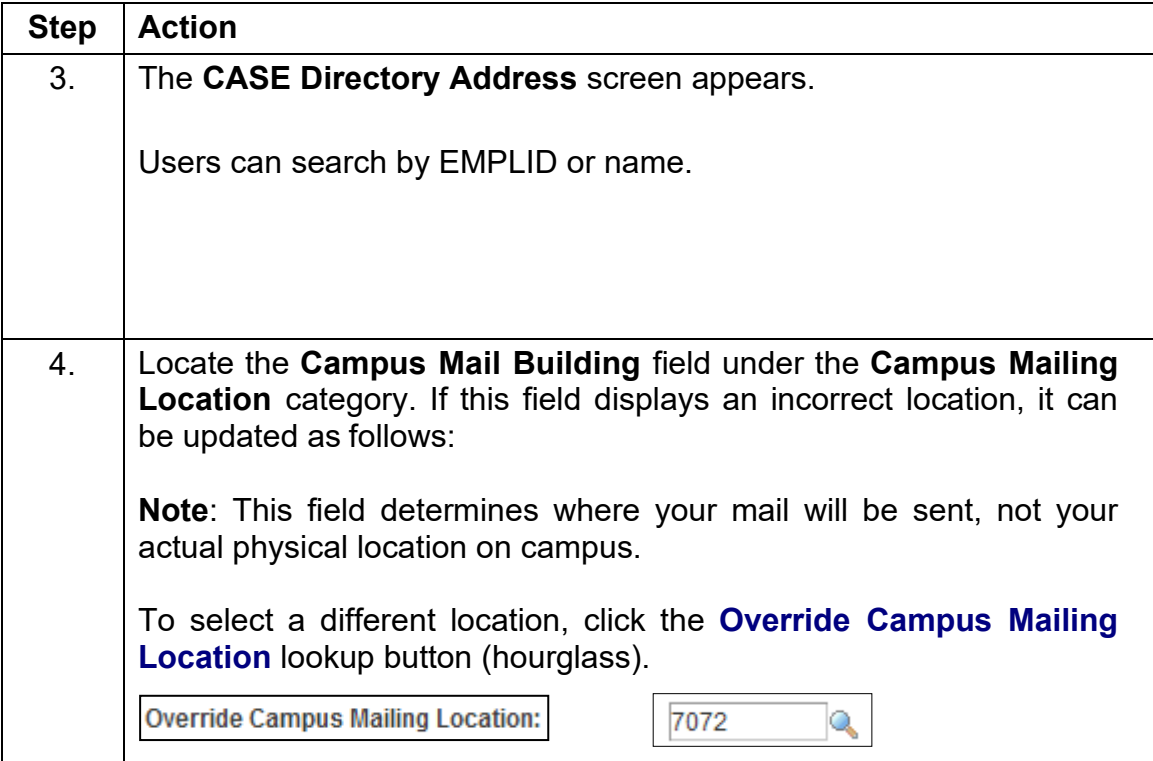

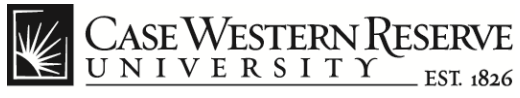

## **CWRU Directory**

#### < Employee Self Service

▼ CW Directory

#### **CASE Directory Address**

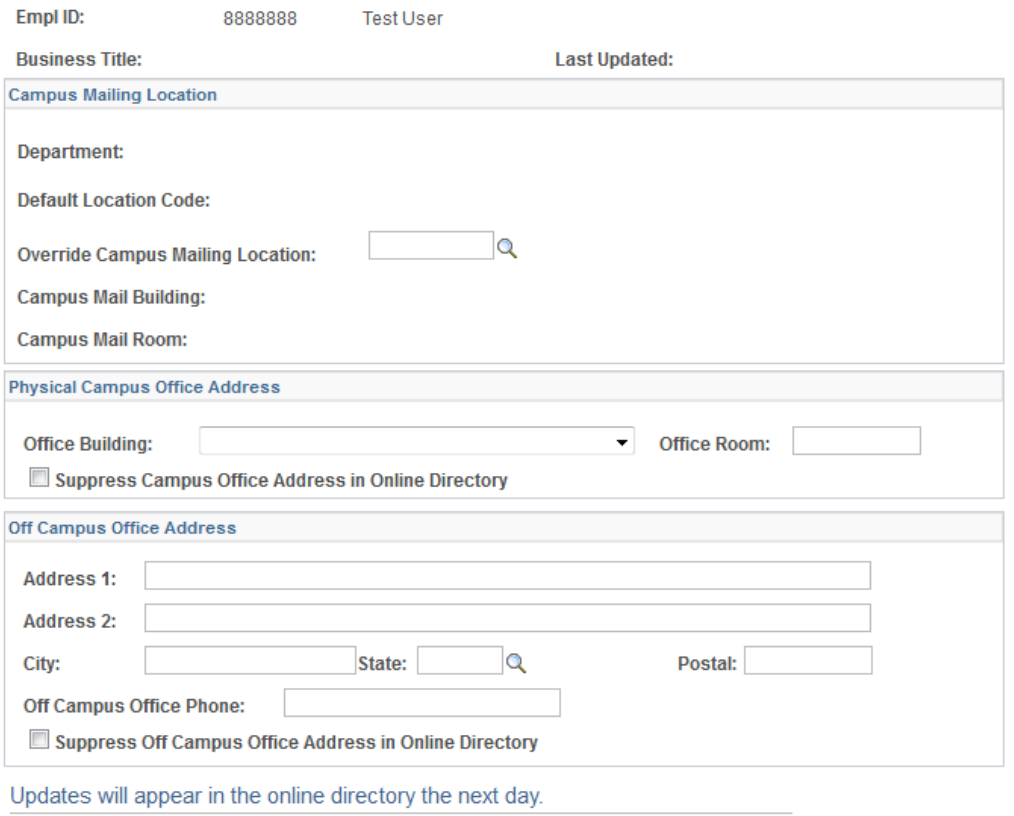

Save

## **CWRU Directory**

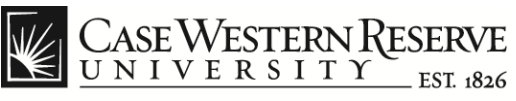

think beyond the possible"

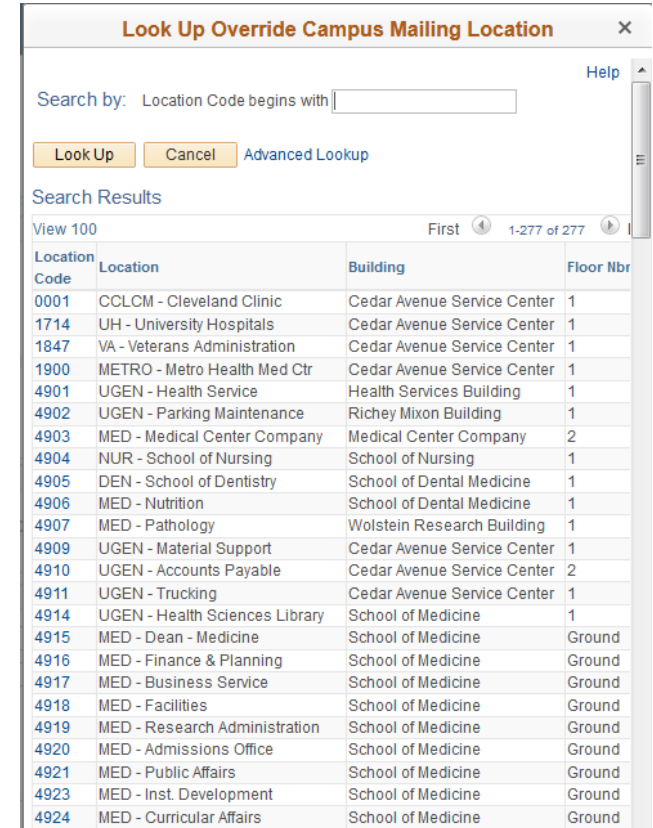

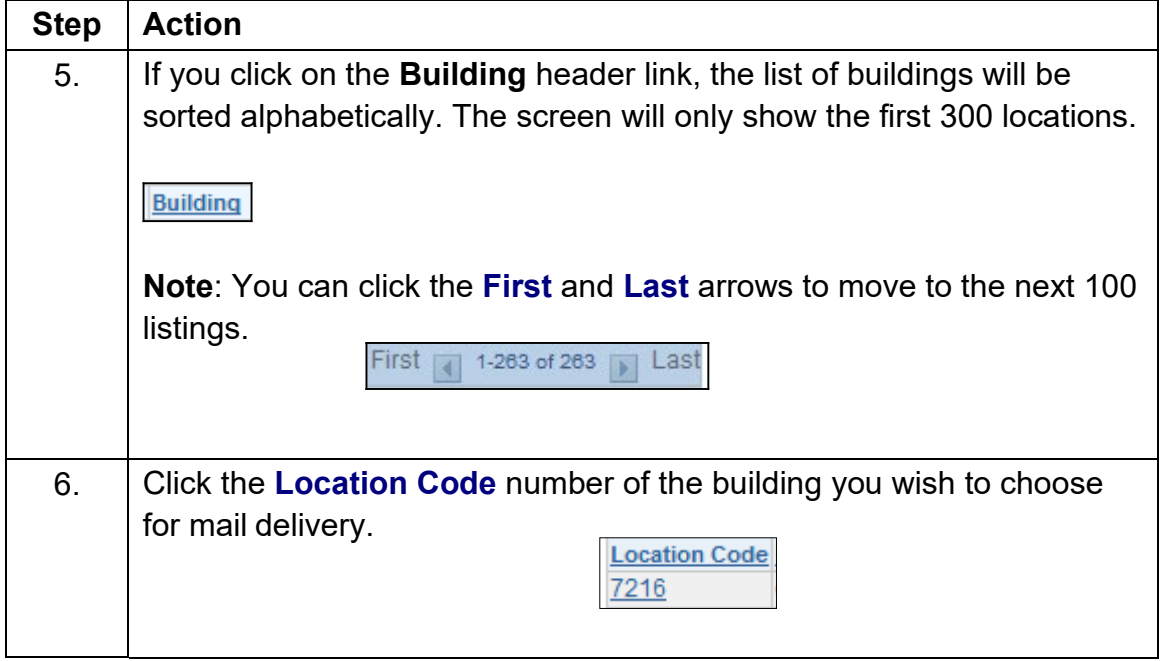

# CASEWESTERN RESERVE

**CWRU Directory**

think beyond the possible"

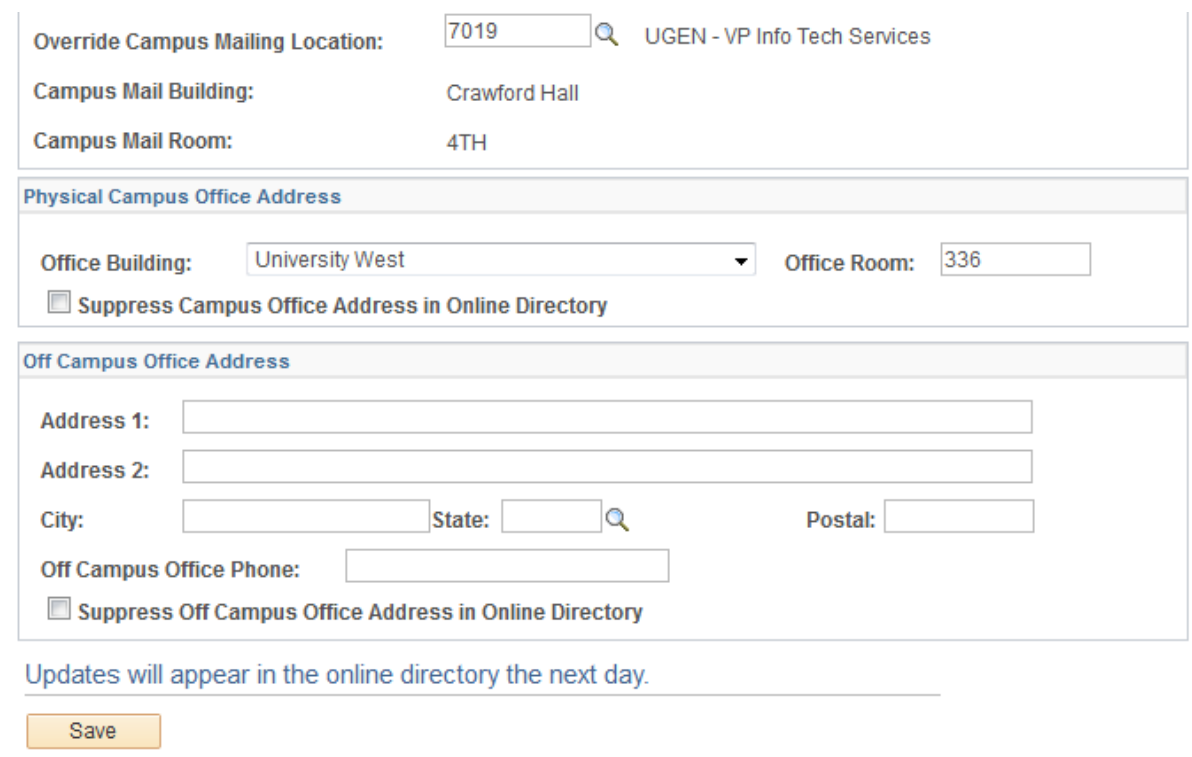

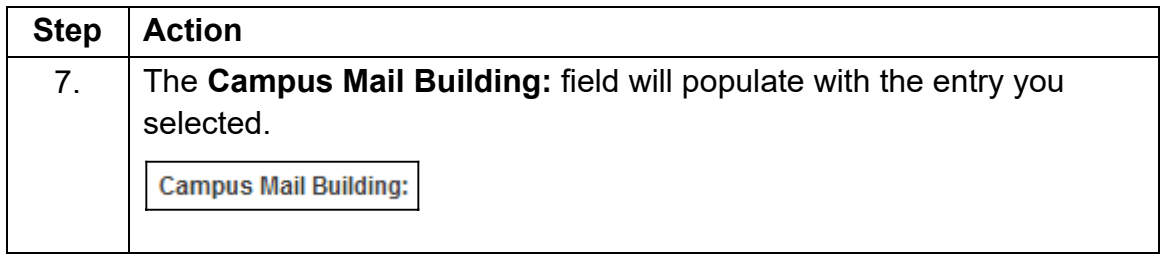

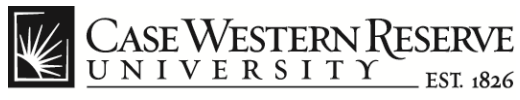

## **CWRU Directory**

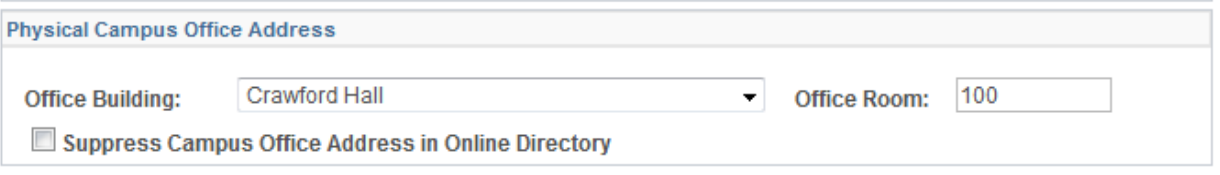

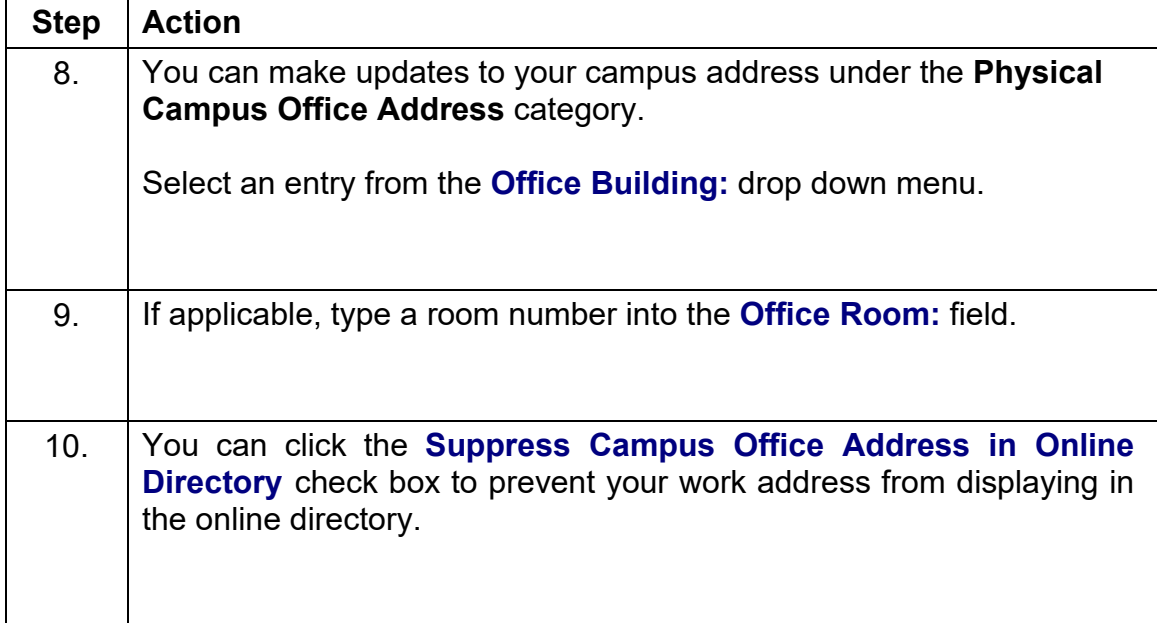

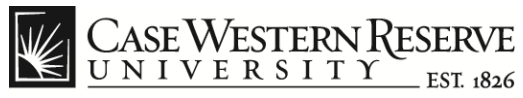

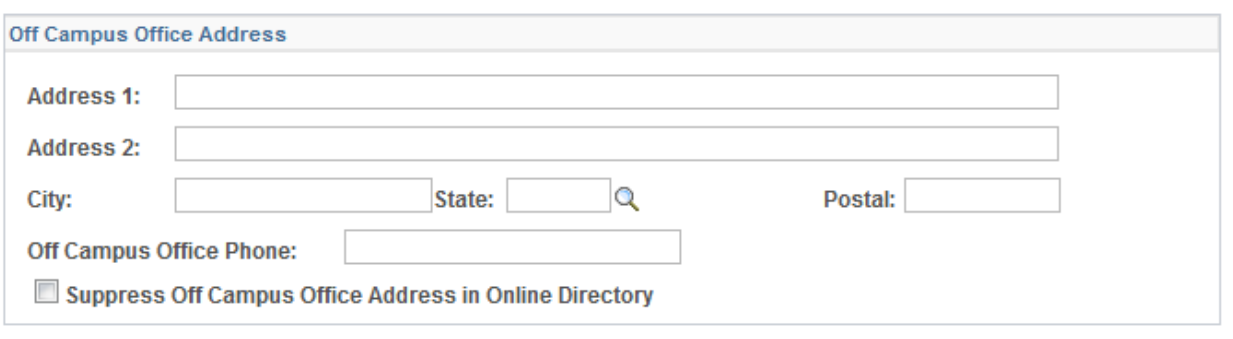

Updates will appear in the online directory the next day.

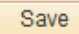

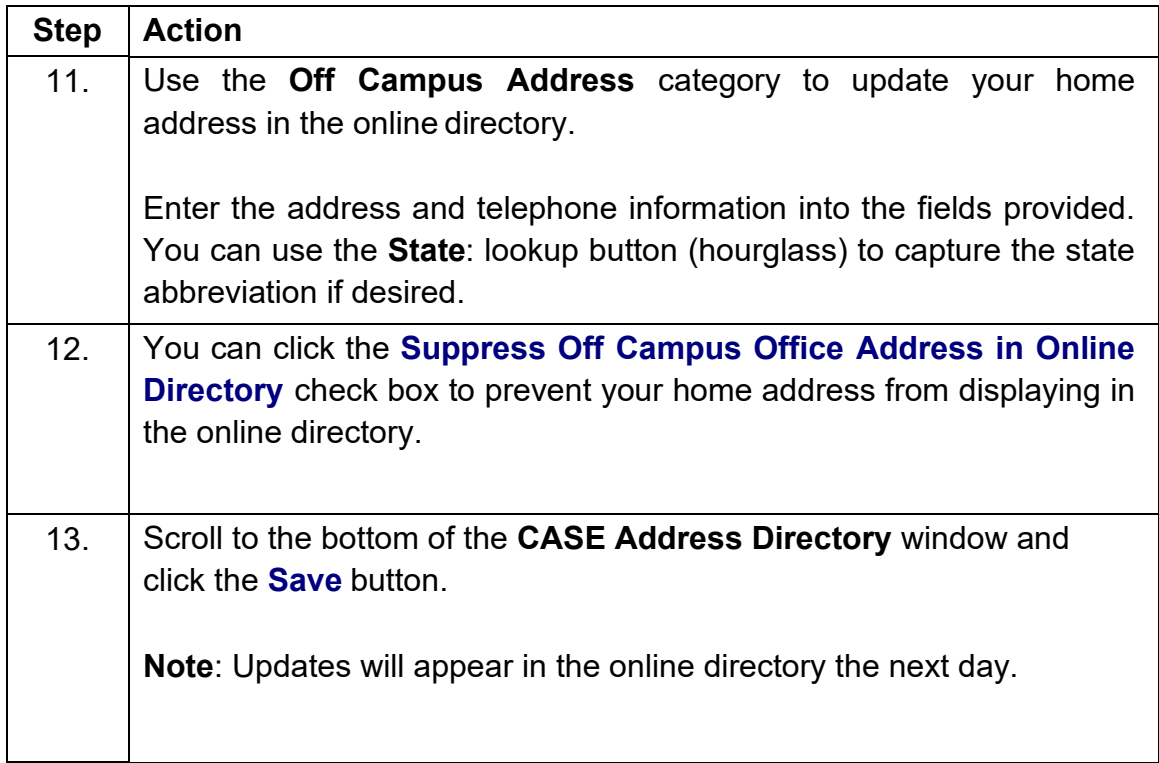